## Travaux Pratiques de Physique

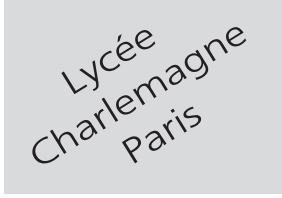

# **MP**

## **2 heures Calculatrices autorisées**

## Filtre de Wien

#### **Objectif**

.

L'objectif de ce TP est d'établir le lien qui existe entre la fonction de transfert d'un circuit (réponse fréquentielle) et la réponse de ce circuit à un signal *e*(*t*) quelconque, notamment un échelon de tension (réponse temporelle). C'est le filtre de Wien qui servira de filtre d'ordre 2.

### **I- Calculs préliminaires**

On s'intéresse au circuit schématisé ci-dessous (filtre de Wien) :

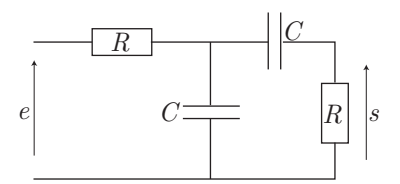

dans lequel  $R = 1$  kΩ et  $C = 100$  nF.

#### **Question**

.

.

.

.

Établir l'équation différentielle liant *s*(*t*) et *e*(*t*).

On peut montrer que la fonction de transfert dece circuit se met sous une forme canonique :

$$
\underline{H}(\mathbf{j}\omega) = \frac{\underline{s}}{\underline{e}} = \frac{H_0}{1 + \mathbf{j}Q\left(\frac{\omega}{\omega_c} - \frac{\omega_c}{\omega}\right)}\tag{1}
$$

#### **Question**

Donner l'expression de  $\omega_c$  en fonction de *R*, *C* et donner également les valeurs numériques de  $H_0$ et *Q*.

Retrouver l'équation différentielle du circuit à partir de la fonction de transfert.

#### **II- Réponse fréquentielle**

Faire une étude fréquentielle du circuit signifie étudier l'influence de la fréquence sur le signal de sortie. Le diagramme de Bode (en fréquence et en amplitude) est l'outil adapté à la situation.

#### **Questions**

Après avoir donné l'expression du gain en décibels du circuit, déterminer les équations des asymptotes du diagramme de Bode en amplitude, lorsque  $\omega \to \infty$  et lorsque  $\omega \to 0$ . En déduire une représentation graphique du diagramme de Bode.

Réaliser l'expérience et tracer le diagramme de Bode expérimental  $G_{dB} = f(\log \omega)$  (soit sur du papier millimétré, soit à l'aide de LATIS PRO et de l'imprimante). On fournira le tracé avec le compte-rendu du T.P.

#### **Question**

En expliquant la démarche, retrouver les valeurs numériques de  $\omega_c$ ,  $H_0$  et  $Q$ .

## **III- Réponse temporelle**

Faire une étude temporelle du circuit consiste à étudier la réponse  $s(t \geq 0)$  à une excitation  $e(t)$ ; notamment, au cours de ce T.P., il s'agira d'un échelon de tension d'amplitude *E*<sup>0</sup> :

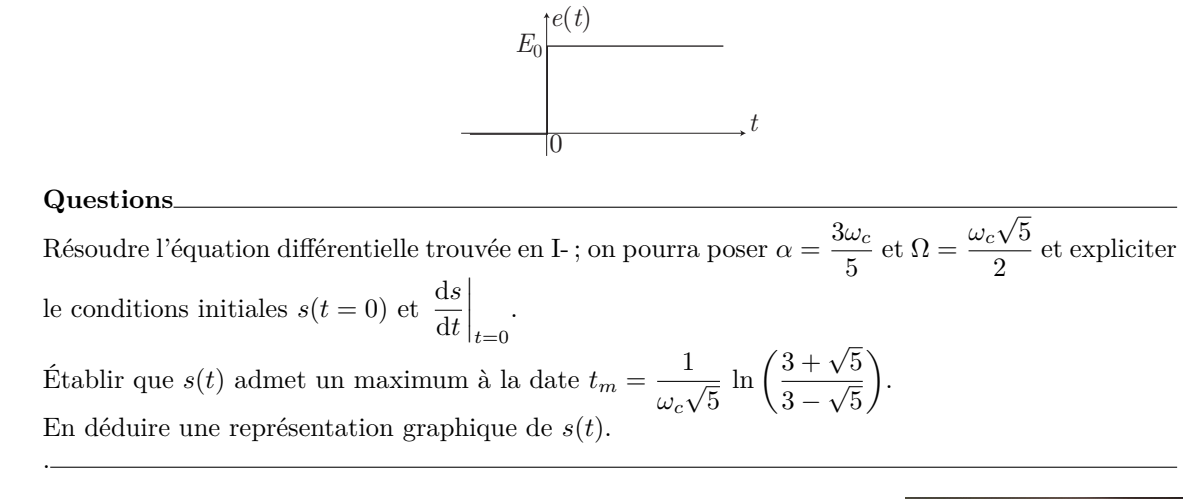

Réaliser l'expérience avec un échelon de tension d'amplitude  $E_0 = 2$  V et dont la période  $T_0$  permet de visualiser la courbe de  $s(t)$  précédemment décrite.

## **Questions** Donner la période  $T_0$  choisie.

.

Imprimer la courbe de *s*(*t*) obtenue expérimentalement. Conclure, notamment sur la valeur de *tm*.

## **IV- Approche numérique**

#### **1. Décomposition spectrale de** *e*(*t*)

L'échelon de tension *e*(*t*) n'étant pas périodique, il ne serait pas pertinent de chercher les coefficients de la série de Fourier associée (elle n'existe pas). Cependant, les courbes observées à l'oscilloscope peuvent être obtenues à partir d'un GBF qui lui, en revanche, délivre un signal *v*(*t*) *T*0*−*périodique.

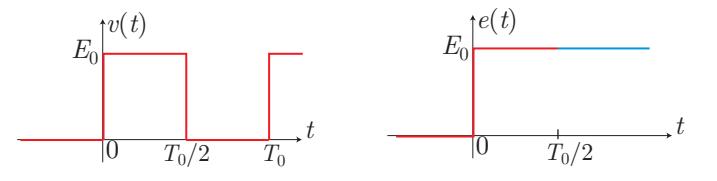

Les deux courbes peuvent ainsi être confondues sur l'intervalle *t ∈*  $\sqrt{2}$  $\frac{T_0}{2}$ 2 ] et, c'est sur cet intevalle que l'on pourra écrire :

Pour 
$$
t \in [0; \frac{T_0}{2}] : e(t) = v(t) = a_0 + \sum_{n=1}^{\infty} a_n \cos(n\omega_0 t) + \sum_{n=1}^{\infty} b_n \sin(n\omega_0 t) \text{ où } \omega_0 = \frac{2\pi}{T_0}
$$

avec :

$$
a_0 = \frac{1}{T_0} \int_0^{T_0} v(t) dt \qquad a_n = \frac{2}{T_0} \int_0^{T_0} v(t) \cos(n\omega_0 t) dt \qquad b_n = \frac{2}{T_0} \int_0^{T_0} v(t) \sin(n\omega_0 t) dt
$$

On souhaite calculer les coefficients de cette série et, pour rendre le calcul plus facile, nous effectuerons la translation de courbe :

$$
v'(t) = v(t) - \frac{E_0}{2}
$$
\n
$$
E_0/2 \frac{v'(t)}{2}
$$
\n
$$
E_0/2 \frac{v'(t)}{2}
$$
\n
$$
E_0/2 \frac{T_0/2}{T_0}t
$$

Ainsi, puisque la fonction  $v'(t)$  est impaire, ses coefficients  $a_0, a_1, \cdots$  sont nuls:

$$
v'(t) = \sum_{n=1}^{\infty} b'_n \sin(n\omega_0 t) \text{ avec } \left| b'_n = \frac{2}{T_0} \int_0^{T_0} v'(t) \sin(n\omega_0 t) dt \right|
$$

de sorte que :

$$
e(t) = v(t) = v'(t) + \frac{E_0}{2} \Rightarrow e(t) = \frac{E_0}{2} + \sum_{n=1}^{\infty} b'_n \sin(n\omega_0 t)
$$
 (2)

Question

Déterminer l'expression de  $b'_n$  et la présenter sous la forme :

$$
b'_n = \frac{E_0}{n\pi} \times f(n)
$$

où  $f(n)$  est une fonction de n que l'on explicitera.

Saisir alors un script qui permet le tracé de la somme (2), à partir de l'expression trouvée pour les  $b'_n$ ; un script de votre composition ou en complétant le script ci-dessous (auquel des lignes ont été effacées) :

```
from math import*
 \mathbf{1}import matplotlib.pyplot as plt
 \overline{2}TO, E0=1E-03, 1
 \, 3 \,W0=2*pi/T0\bf{4}Nmax=20\overline{5}def a(n):\ddot{\mathbf{6}}\overline{7}def e(t):\boldsymbol{8}s = E0/2\overline{9}for n in range(1, Nmax+1):
10s = s + a(n) * sin(n * 2 * pi / T0 * t)11return s
\overline{12}13
14
     plt.plot(X, Y)15
     {\tt plt.title("Addition\_des\_{}f:.Of\}}{\tt \_premiers\_harmoniques".format(Mmax+1))}16
     plt.grid()
17plt.show()
18
```
permet ce tracé, en modifiant le nombre  $N_{\text{max}}$  d'harmoniques pris en compte :

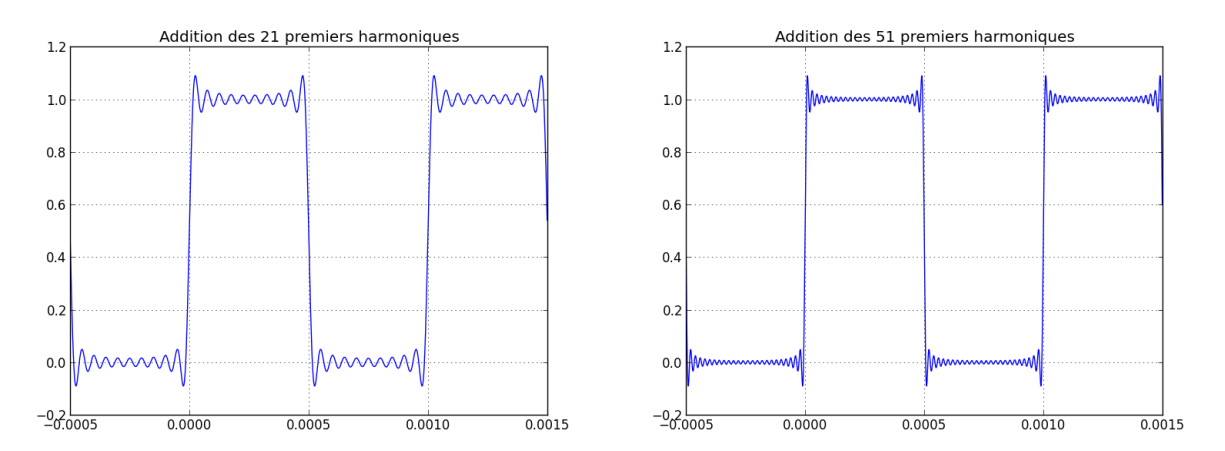

On constate évidemment que plus plus  $N_{\text{max}}$  est important, plus la série ressemble à  $v(t)$  et donc à  $e(t)$  pour  $t \in \left[0; \frac{T_0}{2}\right]$ 

## Question\_

Imprimer un script fonctionnel, ainsi que les courbes qu'il trace.

#### **2. Recomposition de**  $s(t)$

L'image complexe associée à la série (2) est également une série :

$$
\underline{e} = \frac{E_0}{2} + \sum_{n=1}^{\infty} b'_n e^{j(n\omega_0 t - \pi/2)} \Rightarrow e(t) = \Re\{\underline{e}\}
$$

dans laquelle chaque harmonique est soumis à la fonction de transfert (1) :

$$
\underline{H}(\mathbf{j}\omega) = \frac{H_0}{1 + \mathbf{j}Q\left(\frac{\omega}{\omega_c} - \frac{\omega_c}{\omega}\right)} = H(\omega) e^{\mathbf{j}\phi(\omega)}
$$

avec :

$$
H(\omega) = \frac{H_0}{\sqrt{1 + Q^2 \left(\frac{\omega}{\omega_c} - \frac{\omega_c}{\omega}\right)^2}} \text{ et } \phi(\omega) = \arctan\left[Q\left(\frac{\omega_c}{\omega} - \frac{\omega}{\omega_c}\right)\right]
$$

Ainsi, on notera :

$$
H_0 = \lim_{\omega \to 0} H(\omega) \qquad H_n = H(n\omega_0) \qquad \phi_n = \phi(n\omega_0)
$$

de manière à présenter l'image complexe du signal *s*(*t*) sous la forme :

$$
\underline{s} = H_0 \frac{E_0}{2} + \sum_{n=1}^{\infty} H_n e^{j\phi_n} \times b'_n e^{j(n\omega_0 t - \pi/2)} = H_0 \frac{E_0}{2} + \sum_{n=1}^{\infty} H_n b'_n e^{j(n\omega_0 t + \phi_n - \pi/2)}
$$
  

$$
\Rightarrow \left[ s(t) = \frac{H_0 E_0}{2} + \sum_{n=1}^{\infty} H_n b'_n \cos(n\omega_0 t + \phi_n) \right]
$$
(3)

### **Question**

Calculer  $H_0$ 

.

Écrire un script Python qui permet de donner une représentation graphique de la série (3). Par exemple, le script ci-dessous (dans lequel certaines lignes ont malencontreusement disparu), donne cette représentation pour un nombre d'harmoniques  $(N_{\text{max}} + 1)$  que l'on peut modifier.

```
1 from math import*
2 | import matplotlib.pyplot as plt
3 | TO, EO=0.02, 1
_4 | w0=2*pi/T05 \parallel wc = 10006 \, \text{Nmax}=507 \parallel r = w0/wc\vert def a(n):
9
_{10} def H(n):
11 \| return 1/\sqrt{3} (9+(n*r-1/(n*r))**2)
_{12} def phi(n):
13 \| return atan((1/(r*n)-r*n)*1/3)
_{14} def s(t):
15
16
17
18 return s
19
20
_{21} | plt.plot(X,Y)
22 plt.title("Addition␣des␣{:.0f}␣premiers␣harmoniques".format(Nmax+1))
_{23} | plt.grid()
_{24} | plt.show()
```
La période *T*<sup>0</sup> a due être ajustée «à la main» pour permettre une visualisation confortable de la courbe (sans qu'il soit nécessaire de zoomer), et un paramètre  $r = \frac{\omega_0}{\omega}$  $\frac{\omega_0}{\omega_c}$  a été ajouté de manière à faciliter la saisie des fonctions *H<sub>n</sub>* et  $\phi_n$ *.* 

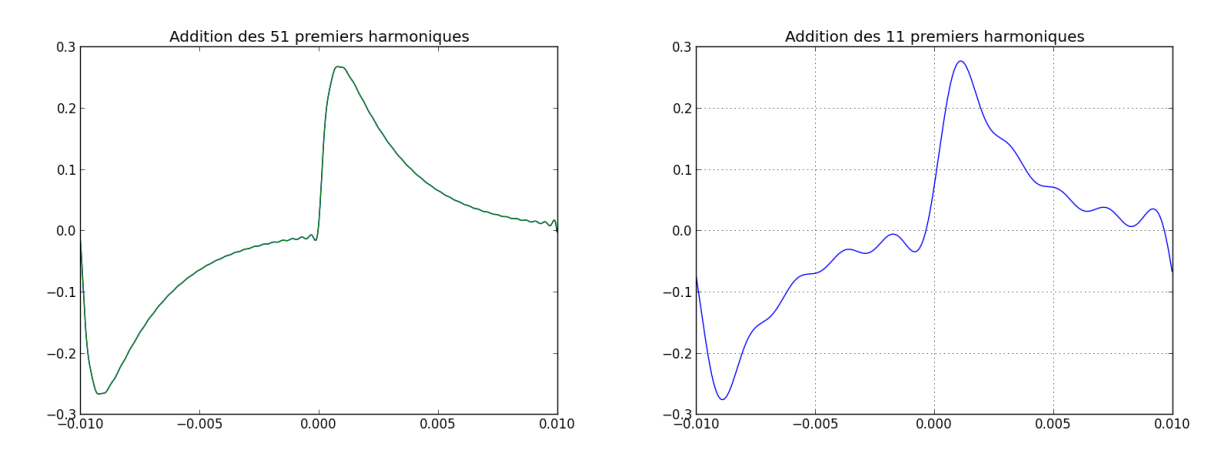

#### **Question**

Imprimer votre script, ainsi que les courbes qu'il génère, pour au moins deux valeurs de  $N_{\text{max}}$ . Conclure.

## **Matériel disponible :**

### PAILLASSES ÉLÈVES

- 2 résistances de 1 k $\Omega$ ;
- 2 condensateurs de 100 nF ;
- 1 plaque d'expérimentation électronqiue + fils électriques ;
- 1 oscilloscope numérique ;
- $-1$  GBF;

.

- $-$  1 carte SYSAM  $+$
- 1 ordinateur comportant Latis Pro et connecté à une
- imprimante.

## Paillasses élèves

– Papier millimétré cartésien + semi-log + log-log.